## **О проведении семинарского занятия № 7**

## **Тема семинарского занятия: «Уравнения Максвелла. Поляризация света»**

Семинарское занятие пройдет в форме вебинара. Для участия в нем заранее установите на компьютер программу Discord, перейдя по следующей ссылке: [https://discordapp.com](https://discordapp.com/)

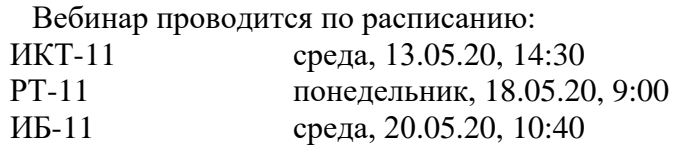

## **Порядок проведения вебинара**

- 1. **В начале з**анятия (прошу не опаздывать!) необходимо перейти на сервер программы Discord по ссылке, отправленной вам на почту. При входе на сервер измените свой никнейм на фамилию и имя, чтобы у меня была информация о присутствовавших на семинаре. **Через 10 минут** после начала занятия на сервере будут размещены варианты контрольной работы № 2-3 (индивидуально для каждого студента группы). Контрольная работа включает в себя задания по темам: «Электрические колебания. Электромагнитные волны». Каждый вариант содержит 4 тестовых задания. Максимальный балл НБС за это контрольное мероприятие **равен 2.** На выполнение контрольной работы отводится 20 минут.
- 2. **Не позднее, чем через 30 минут после начала занятия** отправьте мне письмо на электронный адрес adm.iv\_fedorenko@mail.ru. В теме письма укажите: «Контрольная работа 2-3, Фамилия, Имя, группа, номер варианта». К письму прикрепите файл, содержащий выполненные задания контрольной работы.
- 3. После этого вы получите доступ к голосовому каналу «Основной» на сервере программы Discord, где будет проходить вторая часть вебинара, предполагающая обсуждение тестовых заданий и решение задач по теме «Уравнения Максвелла. Поляризация света».

Р. S.! Право использования микрофона на сервере есть только у меня. Вы можете *писать сообщения в текстовом канале в течение всего вебинара.*

## **Требования к оформлению контрольной работы**

- 1. Контрольная работа должна быть аккуратно оформлена на отдельных листах формата А4. Зачеркивания и исправления не допускаются.
- 2. Каждый лист следует сфотографировать при хорошем освещении, фотографии отредактировать, **обрезать** лишнее, при необходимости «**повернуть**» фото так, чтобы текст был правильно ориентирован. Файлам, содержащим фотографии, **присвойте имена** «Номер листа, Фамилия, Имя, номер группы». Проверьте, чтобы на экране компьютера текст хорошо читался и не требовал поворота рисунка.
- 3. Файлы прикрепите к письму. **Не вставляйте** фото непосредственно в текст письма.

**Работы, выполненные с нарушением указанных требований по оформлению или присланные с опозданием, проверяться не будут.**